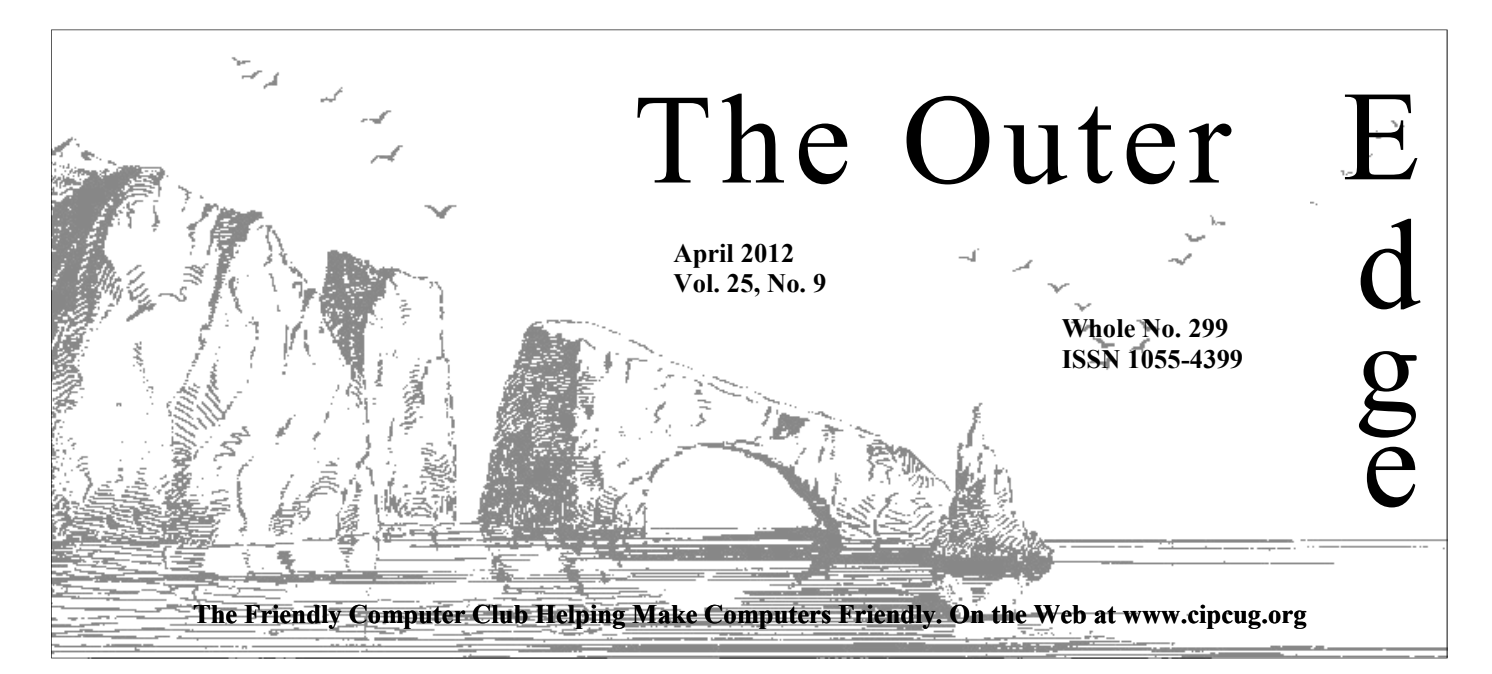

### \*\*\*\*\*\*\*\*\*\*\*\*\*\*\*\*\*\*\*\*\*\*\*\*

Attendance at the March general meeting: **58 members and guests.** 

#### **To Contact CIPCUG**

The Outer Edge......................805-485-7121 General Information………...805-289-3960 Mailing Address...P.O. Box 51354, Oxnard, CA 93031-1354 On the Web: cipcug.org On Facebook: Facebook.com/groups/cipcug

## **If your TOE arrives late**

CIPCUG has no control over the delivery of The Outer Edge after it enters the mail stream, usually at least 10 days before the meeting, but if you want meeting reminders, here are some ideas:

• Sign up on CIPCUG.org for email notices of SIGs and meetings.

• Join the CIPCUG Google group using the link on the home page.

● Join the CIPCUG Facebook page for notices of when TOE goes online and into the mail.

• Check the website periodically for information. The front page has a calendar of events for the next several months.

### COMMAND.COM

**By Jim Brown, President**  *"Promoting the Harmony of Computer Education, and Camaraderie"* 

I thought that for this month's column I would write about an issue that may be a concern to many of us. This has to do with the installation by our power company of "Smart Meters," which would replace the current electric may be a concern to many of us. This has to do with the installation by our power company of "Smart Meters," which would replace the current electrical meter connected to the outside of your house. You should have received a letter from Southern California Edison giving you advance

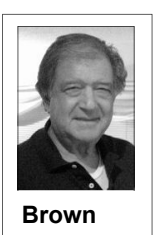

warning that it is going to replace your current electrical meter with a modern meter. This meter will send information about your electrical use many times during each hour. Edison says this gives the company real-time and more accurate information on your electricity use via Wi-Fi and you will have an easier way to see your usage and make adjustments as to when and what appliances you leave on in your home. The electrical company is doing this so that it will connect to the "Smart Grid." I do not know if the federal government will

give the electric company a monetary incentive, but I would not doubt it.

Eventually, every new appliance you purchase for your home will contain a chip that will send information to the meter describing an identification of the appliance — washer, toaster etc.

This information will allow the electric company to know your habits: Are you on vacation? What appliances are you using and when are they used? So there is a privacy issue.

In the northwestern states and western Canada, this installation process has preceded us in Southern California. But it is planned that the process will begin here within the next month. There have been reports of many people who have had the meter installed complaining of new health issues headaches, vision problems, feelings of being foggy headed, and sinus problems where none existed before.

Compound this issue with the following: Once the meter is installed you will not be able to have it uninstalled. The cavalier attitude of the power companies want to charge you a tax (penalty) if you do not install. Southern California Edison wants to charge a onetime fee of \$75 and a monthly fee of \$10. Unknown to you, a law was passed in 2005 that allows you to decline the installation of the meter  $-$  in fact, the power company can install the *(Continued on page 4)* 

# **Root Directory**

### **CIPCUG NEWS**

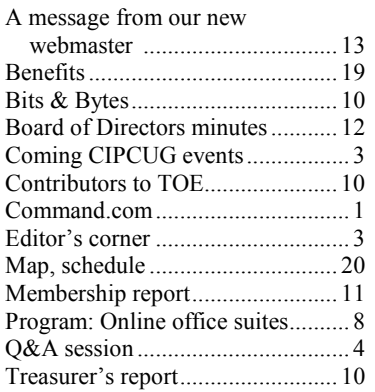

### **GENERAL**

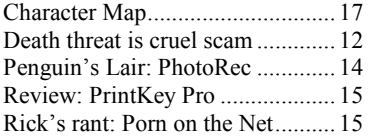

#### **ADVERTISEMENTS**

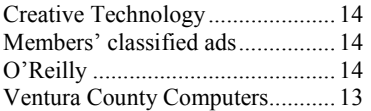

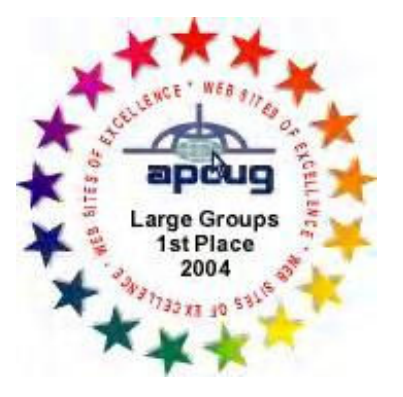

2006 Southwest User Group Helen Long Conference: second place in both the \*Deceased newsletter and Web site contests.

### **Channel Islands PC Users Group CIPCUG mailing address: P.O. Box 51354, Oxnard, CA 93031-1354**

#### *Executive Committee*

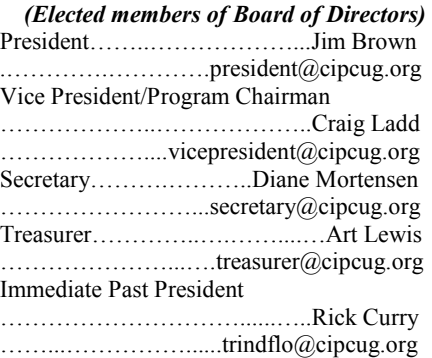

#### *(Appointed members of Board of Directors)*

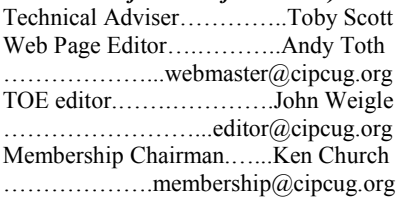

#### *Ex-officio members of Board of Directors*

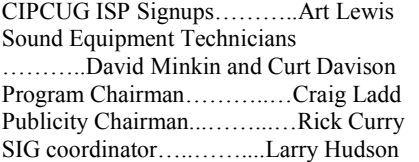

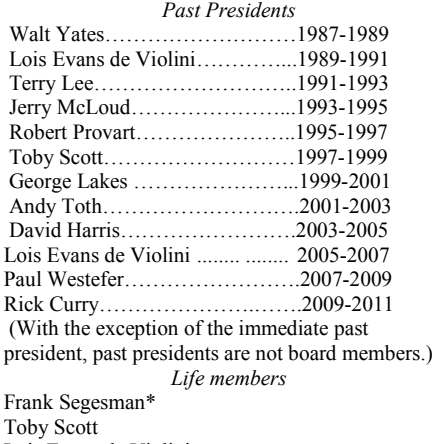

Lois Evans de Violini Art Lewis

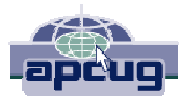

#### **CIPCUG is a member of APCUG, The Association of PC Users Groups**

#### **The Outer Edge**

Editor……………………..John Weigle P.O. Box 6536, Ventura CA 93006

485-7121……….jweigle@vcnet.com *The Outer Edge* is published monthly by Channel Islands PC Users Group (CIPCUG), P.O. Box 51354, Oxnard, Calif. 93031-1354. an independent, nonprofit corporation. Contents of *The Outer Edge* copyright 2001 © by Channel Islands PC Users Group.

 Permission for reproduction in whole or in part is granted to other computer user groups for internal nonprofit use provided credit is given to *The Outer Edge* and the authors of the reproduced material. All other reproduction is prohibited without prior written consent of Channel Islands PC Users Group.

**Opinions expressed in this journal are solely those of the authors or contributors, and do not necessarily represent those of Channel Islands PC Users Group, its officers or membership as a whole.** The information provided is believed to be correct and useful; however, no warranty, express or implied, is made by Channel Islands PC Users Group, its officers, editorial staff or contributors. This disclaimer extends to all losses, incidental or consequential, resulting from the use or application of the information provided.

 Channel Islands PC Users Group does not endorse or recommend any specific hardware or software products, dealers, distributors or manufacturers. All trademarked or registered trademarked names are acknowledged to be the property of their respective owners, and are used for editorial purposes only.

#### *Advertising in The Outer Edge*

Advertising is accepted for computer-related materials, businesses and services only. Rates are for Camera-Ready copy (clear, clean black and white masters). Typesetting and graphics are available at an additional fee.

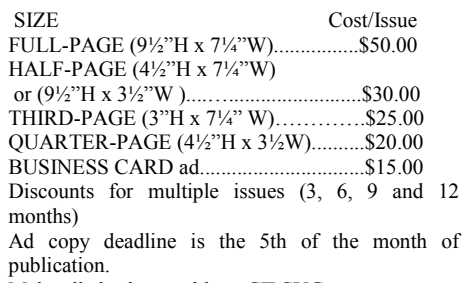

Make all checks payable to CIPCUG**.** 

Members' classified ads are free but are limited to 105 characters, including spaces.

# **A new look for TOE: What do you think?**

**WE ALL COMERGE THE CULLE CONSERVERT IS ON THE MANUS CONSERVERT IS ON THE MANUS CONSERVERT IS ON PAGE 3** rather than page 16. That's not because I think it's the most important item in this issue but because If you're reading this, you've already noticed that the Editor's corner is on page 3 rather than page 16. That's not because I I'm trying to make TOE more reader-friendly. If you glance

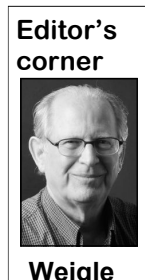

at the page header above this column, you'll see it says "CIPCUG news and events." As you work your way through this issue, you'll come across one that says "General news, commentary." You've probably guessed from the headers that I'm rearranging TOE. All the CIPCUG-related articles, including the coming events, Q&A, program report, membership report and treasurer's report, will be grouped in the front of each issue. The one exception is the Benefits page, which, be-

cause it includes a membership application, will remain as the inside back cover. That way, a person can clip out the application without losing any of the information in the issue. Other material, such as Rick's rant, The Penguin's Lair, Jim Thornton's software reviews and material reprinted from APCUG, will be grouped at the back of each issue.

I understand the changes might be jarring at first. When I worked at The Star, every change we made irritated someone. But I hope you'll get used to them and find them logical in an issue or two. If everyone hates them, however, and still does after the next issue, I can always change back. Please share your thoughts at a meeting or by email.

On a related matter, the Root directory (table of contents) on page 2 has divided items by CIPCUG news, General and Advertisements, with items in each section listed alphabetically rather than in page order. Does this work for you or would you prefer the items in page order?

Again, please let me know.

#### **Facebook page topics**

Here are some topics covered on the CIPCUG Facebook page since the last issue (as usual, you have to go to the page for the links). Please join and share your thoughts.

- The 101 Most Useful Websites
- An Invisibility Cloak For Heat : Discovery News

● Webcast: Manually Removing Viruses and Malware from Windows 7

● 1940 census records include 21 million still alive - MyVerizon.com

● Nuance Communications Wants a World of Voice Recognition

**— John Weigle, editor** 

## Coming events

# **Identity protection to be topic of April program**

#### **Programs**

Norbert "Bob" Gostischa will discuss "Protecting Yourself and Your Identity" at the April 28 meeting, which starts at 8:45 a.m. in the Camarillo Boys & Girls Club, 1500 Temple Ave. (Ponderosa Drive and Temple Avenue), Camarillo. (See the map on the last page.)

The doors open at 8 a.m. The Internet and Networking SIG and the Social Media SIG start at 8:45 a.m.

In his release for the meeting, Gostischa said, "It's common wisdom that avoiding suspicious Web-based content and especially 'dodgy' websites will keep you safe on the Internet. Unfortunately, that sort of information is 'old and outdated technology.' Internet security (protecting both your computer and your identity online) can, however, be demystified. This presentation focuses on normal computer users, rather than 'IT geeks,' and clearly explains security myths, Internet dos and don'ts, the evolution of computer threats, and more."

Gostischa said he "simplifies, clarifies, and demystifies your computer, making your Internet experience a safe one and ex- *(Continued on page 4)* 

#### **Door prizes**

We have two types of raffle tickets: one for prizes offered by the presenter and one for club-provided prizes. The tickets for the presenter's prizes are free and limited to one per member.

The tickets for the club-provided prizes are \$1 each, \$5 for six tickets, \$10 for 13 tickets, \$15 for 20 tickets and \$20 for 27 tickets and are available to anyone. Those who can't stay until the drawing may sign their tickets and give the person selling the tickets a list of the prizes they would like in the order they'd pick them. Winners' prizes will be held until the next meeting.

#### **Consignment table**

A consignment table is set up at every meeting. Anyone can buy, but only members can sell.

The club gets 10 percent of the sales price. Sold items must be picked up at the end of the day's meeting.

Any items not picked up will become the property of CIPCUG and will be subject to disposal at the club's discretion.

CIPCUG is not responsible in any way for items bought or sold at the table. Each item is sold as-is unless otherwise stated.

#### **Meeting, SIG notices**

If you would like e-mail notices of regular meetings and SIGs, go to www.cipcug.org, where you'll find a link on the home page to sign up. The URL is cipcug.org/listserv.cfm.

**You will need your membership number, which is on the back cover of TOE, to complete the sign-up.** 

## Internet SIG, Q&A **UPS issues, backups discussed in two sessions**

**Reported by John Weigle** 

**Internet, email, social media SIG** 

**Uninterruptible power supplies** 

Q: I have an APC battery backup that isn't backing up.

booting your computer to a blank desktop on, the UPS isn't working. (no programs running) and unplugging the UPS from the wall while the comput-cle batteries and wear out. er is on. If the computer and monitor stay

A: It's a good idea to periodically on, you'll know that the UPS is working. check an uninterruptible power supply by If the computer and monitor don't stay

UPS batteries are basically motorcy-

*(Continued on page 5)* 

## **More on Command.com**

#### *(Continued from page 1)*

a one-time fee of \$160 and \$25 a month sites: extra. I find all of this very disturbing.

If you also are concerned, call your power company. Ask for the phone number to delay or opt out of the installation of the Smart Meter.

Barbara counties are petitioning the Pub-cal paper and the letter that started me see your there — and bring a guest.

meter only upon your request. Northern fees for those who do not want the "Smart California power companies are charging Meter" installed. Visit the following web detail/ lic Utilities Commission to eliminate the looking into this:

> www.smartmeterhelp.com www.stopsmartmeter.org www.emfsafetynetwork.org

There is a site about a coming docu-

http://www.vcreporter.com/cms/story/

say no to smart meters and yes to fre e\_energy/9637/#.T2ot6L7\_c4o.email My issue is safety and privacy. \* \* \*

I understand that Ventura and Santa about; I am including the link from a lo- program for our April meeting. Hope to mentary which I don't have information program chairman, has an interesting Craig Ladd, our vice-president and

# **More on coming events ...**

#### *(Continued from page 3)*

plaining why even AARP recommends Avast!"

Gostischa, after a successful career in **SIGs**  banking, enjoys his retirement as an enantivirus software. The Avast! website has a discussion and help forum, where he has been helping with security-related just after the regular meeting, the SIGs issues since 2004, having contributed run from 6:30 to 8:30 p.m. at Ventura more than 17,000 forum interactions. County Computers, 2175 Goodyear Ave., ic: PhotoRec and TrestDisk. Avast! is one of the most popular antivi-Unit 117, Ventura; phone 289-3960. rus programs in the world, he said. Avast has been making security software for over 20 years and has more than 160 million users worldwide.

Other meeting dates for this year:

May 26: Abby Stokes, author of "Is This Thing On?"

- June 23
- July 28
- Aug. 25
- Sept. 22

Oct. 27 Nov. 17 (**third Saturday**) Dec. 15 (**third Saturday**)

The Special Interest Groups (SIGs) CIPCUG members.

Other than those presented during or take Telephone south to McGrath, turn net, connectivity SIGs. left and go one block. Turn right on Goodyear and right again into the second driveway. Unit 117 is the back, right Q&A session. corner of the building. The pre-meeting Club. The after-meeting SIG is at loca-SIGs. tions to be announced on the meeting day.

**The general schedule:** 

Fourth Tuesday: Linux.

thusiast IT security expert, most notably are sponsored by CIPCUG and led by The location of Michael Shalkey's afterfor Avast Software, the creator of Avast! volunteer club members. They are free to meeting SIG, on days there is one, is an-Fourth Saturday (or the regular meeting day): Social Media SIG (Jessica Scott and Mark Maidel) and Internet and connectivity SIG (Toby Scott), 8:45 a.m. nounced at the meeting.

The April and May schedules:

#### **April**

**Tuesday, April 24:** Linux SIG. Top-

From the 101 Freeway, exit at Telephone, ing, pre-meeting Social Media and Inter-**Saturday, April 28:** Regular meet-

#### **May**

**Tuesday, May 22:** Linux SIG. Topic:

SIGs are at 8:45 a.m. at the Boys & Girls pre-meeting Social Media and Internet **Saturday, May 28:** Regular meeting,

> **Be sure to check the calendar on cipcug.org for updates on event programs, dates and times.**

#### *(Continued from page 4)*

Most uninterruptible power supplies have two sets of plugs. One set protects only against power surges; the other protects against power surges and power failures. Generally, you want the computer, the monitor and possibly the router on the side that protects against both. Peripherals such as printers and scanners can be plugged into the surge-protection-only side. The more devices that are plugged into the power failure side, the faster the UPS will shut down because of the battery discharge. The plugs should be clearly labeled.

has the best prices for a UPS.

my failed UPS?

the power supply of your computer. If your power supply is 450 watts, I'd get a 750 VA UPS, 350 or smaller could use a ting in the camera changed. There's noth-500 VA. I'd stick with APC, Tripp Lite, ing I know of in Windows that would and CyberPower models and stay away make it change. from Monster Cable power supplies and cables. If you have the choice of Costco mend re-reading manuals for devices and or Fry's, take Costco. Fry's often rewraps programs periodically. The first time, returned items and puts them back on the you'll find lots of things you don't under-single folder? floor with no indication the items were stand. Six months later, you'll understand returned. Sometimes parts or manuals are a lot more and catch things you didn't and drop. missing. Fry's advertised specials are notice before — features, how to do usually good, but the sales people will try things, etc. to upsell you.

#### **Email pop-up**

Q: I was looking at my email, and the monitor went black and a page of free games came up. At the bottom was a picture of U.S. and Russian flags. I got out of it and ran Malwarebytes, but it didn't find anything.

to click on links in email or open attachments unless you're positive from the context of the message that they're from someone you know and trust. This one is almost certainly a virus or other malware. You need to get rid of it. And remember that the FBI and IRS will not send you an email asking for any personal information.

#### **Photo sorting**

Q: In Windows 7, when I downloaded photos from my camera they all used to **This month's Q&A topics: Internet SIG**  Uninterruptible power supplies Email pop-up Photo sorting Listing of drives Missing pieces of Web pages

into multiple photos with different dates ers" was suggested. (apparently the dates the pictures were downloaded to the computer).

From the audience: Don't buy a Mon-era got changed. Usually, the photos go ster Cable UPS. I've found that Costco into a folder with the date of the day they A: The size unit you need depends on ting and changed this one by mistake. A: It sounds like a setting in the camwere downloaded. The Windows wizard were probably changing some other set-

Q: It worked fine until recently.

A: That's what makes me think a set-

Michael: As a general hint, I recom-

A: Toby and Michael emphasized not your bacon at least twice in the next cou-Toby: I urge all of you to copy manuals from CDs or DVDs to a folder called Manuals on your hard drive so you'll always be able to find them. If you can't find the CD, go to the manufacturer's website and download the manual before it disappears as newer models or versions are released. If you do this it will save ple of years.

> Q: Can she explore the camera through Windows?

A: If it's a USB device, just use Windows Explorer.

Michael: You can look at the camera and turn on thumbnails in Windows Explorer.

Member Jerry Crocker noted that a search on his smartphone found several sites that indicated the problem is a known bug with Canon cameras. Later in

Wireless keyboard, mouse

**Regular Q&A**  College computers Backups Chrome backups

go into a single folder. Now they're going the meeting, a search for "canon bug fold-

Q: What size should I buy to replace just copies what's on the camera. You stance, works on one computer, but not taken rather than the date they were was conducted, Toby discussed general Later in the meeting when the search tips for troubleshooting. For hardware, the usual method is to move the hardware in question to a different computer or attach a different piece of hardware to the problem computer. If a monitor, for inanother, it's a sign the monitor is not the problem. That leaves the most likely problems as a video card or a cable. Software troubleshooting often involves disabling the most recently installed software until the problem disappears or, if the problem is with the newest software, trying to find conflicts, which can be quite difficult for the inexperienced.

Q: Can the folders be merged into a

A: The only way I know is to drag

#### **Listing of drives**

Q: My computer brings up all the drives and other external items, including SD cards. Is there any way to hide the cards I'm not using? It seems like the computer reassigns letters when I put on a new external drive.

A: The cards should all have their own drive letters. You can disable drives you don't use in Computer Management > Storage > Disk Management. Type "computer management" in the Start menu search box to get there quickly. You want to be careful doing this because you don't want to disable a drive you're using; you're looking for the card reader listings.

#### **Using Spanish on computer**

Q: Is there a program that allows the use of Spanish on the computer?

A: You can change the language in

# SMART Failure Predicted on Hard Disk 0: GENERIC

# WARNING: Immediately back-up your data and replace your hard disk drive. A failure may be imminent.

## Press F2 to Continue

Do not ignore this message if it appears on your computer. Details are below.

#### *(Continued from page 5)*

Control Panel > Region and Language > Keyboards and Languages. Instructions to install a new language pack are at http:// support.microsoft.com/kb/972813.

#### **Missing pieces of Web pages**

Q: I'm not seeing all the words on Yahoo and some other pages, including a coupon site. This happens on both Firefox and Internet Explorer. (As the discussion continued, it developed that the missing words are names of fields that must be completed and that the computer is several years old.)

A: Toby's first suggestion was a bug of some kind. He suggested running Spybot (the questioner said Malwarebytes didn't find anything) and Microsoft Security Essentials, but when the age of the computer came up, he and Michael suggested the problem might be that the hard drive is failing. They suggested an immediate backup and running CHKDSK (Check Disk). On the Start menu select Run, type cmd (for Command) and when the DOS prompt appears, type chkdsk /r (note the space before the /). When the message comes up asking if you want to run the program the next time you reboot, type Y (for yes). Quit the command box and reboot. Another method is to go to Computer on the Start menu, right click on the C: drive and on the Tools tab, click Check now under Error checking. The /r option will take some time because the comes out of Hibernate or Sleep, I usually program is looking for disk errors and attempting to repair any it finds.

Toby again emphasized the need for

backups, especially if there is any sign of problem. I don't know of a solution. a hard drive problem but preferably reguwhatever data they can, but Toby, Mi- It's about a 50-50 chance. chael and Rick have seen people cry when they're told that data cannot be re-**Regular Q&A**  covered from a crashed drive.

A member of the audience reported having had a similar problem in Windows 7 but only in Internet Explorer. He discovered that somehow file associations for image files had been changed. Toby said that doesn't sound like the solution to this problem but said it's worth checking the file associations for JPEG/JPG, GIF and PNG files. File associations can be checked at Control Panel\All Control Panel Items \Default Programs\Set Associations. Image files should be shown in any browser, however.

Michael showed a picture of a computer message that begins with "SMART<br>Failure Predicted on Hard Predicted on Hard Drive" (SMART stands for Self-Monitoring Analysis and Reporting Technology) and said to *never* ignore it (see picture above). He and Toby said to get the computer to a shop quickly if the message appears because it's a sign the drive could die at any moment.

#### **Wireless keyboard, mouse**

Q: I have Windows 7 and a wireless keyboard and mouse. When the machine have to unplug the dongle for the keyboard and mouse to get them work again.

A: Michael: It's a known, common

larly. Good shops will try to make an ers for the keyboard and mouse, which image of a problem drive to recover might fix it, but there are no guarantees. Toby: You can look for updated driv-

*Unless otherwise noted, questions were answered by Toby Scott. Michael Shalkey handled the computer duties.* 

*There were a number of questions about backups this month. They've been grouped together in this report so the information is in one place rather than spread through the questions. – Editor* 

#### **Smart Computing magazine**

Q: I'm disappointed by a number of changes in Smart Computing magazine in the past several months. Its review pages look more and more like ads with manufacturers' logos added to them. There's also more coverage of Apple products.

A: Michael Shalkey: I can't speak for the magazine, but I think one issue might be the future of computing. Many people are saying that the desktop era is over. The idea is that if a device gets you to the Internet, be it a tablet, a smartphone or something else, the type of device doesn't matter.

Toby Scott: This club started in 1986, and at the time operating systems included CPM, DOS, the Apple II and the Radio Shack TRS 80. There were many specialized magazines for the various systems. The name The Outer Edge comes

#### **April 2012** Page 7 **Page 7 Page 7 Page 7 Page 7 Page 7 Page 7 Page 7**

#### *(Continued from page 6)*

group, not covering Apple products.

era when Windows isn't the dominant sented here several times, will run from a hough if you do, I'd recommend doing it platform, a time that will be reminiscent bootable CD. If you boot from a CD and on more than one flash drive. of the late 1970s and early 1980s with Acronis sees the backup, you should be everything starting to Balkanize. You'll safe in case of a crash. You should peri-specific, so if you change operating sysneed support for narrower and narrower odically do a test restore and have a back-tems, your backup of them won't be of slices. Earlier computers didn't have up system that will work on more than much value. Going from one installation much horsepower or help, but the new one OS if possible. devices have lots of power and help. Many of them will operate well right out backups, too. Are all your photos on the File Setting Transfer Wizard to move of the box. PCs won't go away, but sales SD cards? If they're on the cloud, are them. If you are using the same programs will continue to nosedive. Lots of people they at full resolution or compressed. You on the new computer, this works well, but are already doing everything off need more than one backup, possibly in you have to use the version of the Transsmartphones and small tablets. If you different formats (cloud, CDs, DVDs, fer Wizard that applies to the NEW comenter lots of information at work, you external hard drive, etc.). probably won't want to do it on a smartphone, which is why desktops will for photos, but it will try to sell you lots available from Microsoft Download. remain.

Craig Ladd: Google has announced any computer. glasses that will provide heads-up displays.

Toby: Smartphones and other devices are several such sites. will probably be primarily voiceactivated. Heads-up displays will be voice \$5 per year. -activated by Siri but on steroids. Cars already have heads-up displays on the windshield and fighter pilots also have them, so the displays aren't necessarily distractions.

#### **College computers**

mend for a person just starting college?

A: Many colleges have a "platform religion" — that is, the tech support peo-dows? ple work only on PCs or Macs and professors wants documents in specific formats. The best thing to do is check with it a backup? the college the student will attend for its requirements and preferences before buying anything. I think that an iPad would be suitable for the Apple platform and a image and data. laptop or Android tablet for the Windows platform.

those?

A: In most cases, yes.

#### **Backups**

Q: If we make backups, how do we know they're working?

#### CIPCUG news and events

from the fact that the members were us-location to a temporary folder. Then re-drive, CD, DVD and external hard drive. ing Leading Edge computers. Over time, store that file from your backup to the Unless you have lots of data, your OS and we morphed into a general PC users original location and compare them to be software usually take up more space than I say that because we're entering an working. Acronis, which has been pre-back up your data on a flash drive, alta single file. Move a file from its original many types of media, including a flash sure they're the same and the backup is your data. Many of you could probably

of things. You can see your photos from

Toby Scott: Windows Live Mesh offers 25 Gig plus another 5 for free. There

Audience: Google offers 20 Gig for

#### **USB backups**

using USB 2. Is 3.0 faster?

A: Yes.

Q: What computer would you recom-processing power and can be booted Michael: But in that case, you want an eSATA external drive, which uses little you're just browsing the Web, a tablet is from.

Q: Does 3.0 work on 32-bit Win-

#### A: Yes.

A: Yes. That's basically what backup programs do.

There are two main types of backups,

An image backup is an entire drive and includes the operating system, prodata. If something happens to your hard drive, you can replace it, restore the image to the new drive and be back in busi-glasses all the time. ness.

A: Most programs will let you restore gests, just your data. You can store it on A data backup is, as the name sug-

Michael: Have different types of same system, you can use the Windows Audience: Shutterfly.com is a free site the old computer. All the versions are Settings and preferences are OSof an OS to a clean installation of the puter and not use the one that came with

> Michael: If you have QuickBooks or Quicken, be sure to back the data up from within the programs.

#### **Tablets**

Q: Is the iPad a tablet?

Q: Why would I want a tablet?

Q: It took eight hours to do a backup The keyboard is primitive at best. The Q: If I copy a file to someplace else, is dle. The reviews I've seen said if all you A: Tablets are smaller than laptops. mouse isn't as good for graphics as a laptop mouse. Tablets are battery powered. Their connections to Wi-Fi are good. If good. Typing URLs is more difficult because of the lack of a full-size keyboard. Tablets are good for movies, TV shows and books, but if all you want is an ereader, I'd pick the Nook or the old Kinwant to do is read books, the old Kindle is the best choice.

> Audience: The original Kindle needs Wi-Fi. We bought the new Kindle with 3G, so we could download without an Internet connection.

Q: Can printers be attached to all grams, settings and preferences and all can't you read emails and other docu-Q: Other than the size of the screen, ments on a smartphone?

A: Yes, but I don't want to wear my

Michael: The choice of devices de-

A: Yes.

#### Program

# **Two online office suites are compared**

#### **By John Weigle**

*jweigle@vcnet.com* 

Two online office suites — Google Docs and Windows<br>
Live Suite — were demonstrated and compared by Michael<br>
Shalkey and Toby Scott at our March Google Docs and Windows Live Suite — were demonstrated and compared by Michael meeting.

As might be expected, the two suites are similar, with each offering programs for word processing, presentations, and spreadsheets. Neither offers a database program, although the Windows Live Suite includes OneNote, which lets users create notebooks that are searchable and which can be shared.

In fact, at the end of his presentation, Scott said that the choice of which program, if either, to use is a personal choice. Users who have no Microsoft Office suite on their computers would probably pick Google Docs, while those who have Microsoft Office on their com-offers access to many Google features. puters would probably pick the Microsoft The Documents tab takes you to your Live Suite. While both suites can save documents. documents in several formats, he said, the to work on and then upload it again.

Shalkey suggested adding the follow-Word) or XLSX (for Excel)

your document unless they have Office store the default size. 2007 or 2010 (or a converter).

one else open a document of your crea-Docs works with Microsoft Office docution, then Microsoft may be fine, but the ments, Shalkey said. SAVE AS option in Google is much more a recent version of Microsoft Office particularly the Save As PDF so anyone any computer that can reach the Internet. can read it, but not change it."

#### **Google Docs**

Shalkey started the comparison by opening Google.com and pointing out the black bar at the top of the page. The bar is a fairly recent addition to the site and

Microsoft Live Suite handles Microsoft account of some type. A Gmail account formats best as files are worked on by works for Google Docs, but users can several people, if they download the file establish a separate account and don't Both suites require users to have an have to use Gmail.

ing comments after reviewing the report ments are available from Google Docs. on the program: "As near as I can figure Users can make the screens easier to read out, Microsoft does NOT allow you to in both suites by using Ctrl + (hold down save in anything other than  $DOCX$  (for the Ctrl key and strike the  $+$  key until the "This means that nobody else can read type smaller, use Ctrl -. Use Ctrl 0 to re-More than 10,000 templates for docutype is the size you want it). To make the

"If you are never planning to let any-edited and shared in both suites. Google Documents can be created, stored,

helpful if you have people who don't own polls and analyze data with Google Google Docs users can create online spreadsheets. Both suites can be used on

> Google Docs allows collaboration, and document creators can set limits on what others can do with a file and require users to sign in to use documents.

> The suite offers automatic saves to protect documents, but they can get in the way if a user has a slow Internet connection, Shalkey said. Documents can also be edited offline.

> Android apps allow editing of documents on smartphones, he said. The suite can be used on a tablet that has USB connections for a keyboard and mouse. Scott *(Continued on page 9)*

## **More on Q&A ...**

#### *(Continued from page 7)*

pends on your lifestyle, desires and needs.

app called Log Me In that will let users of 12 inches or closer. log in to their desktop computers.

be in front of a screen when they're not change that. working because they have to use one all day at work.

public because there are more and more You'll learn of things that aren't in reports of people being mugged so the books. phones can be stolen. AT&T and Verizon are not willing to disable them if they're reported stolen even though it's possible

#### to do so.

Audience: We travel a lot, and tablets likely to get tired and suffer from eye-for preferences, although there is at least are great because of their size. There's an strain if they're using tablets at a distance one for some older versions. To export Craig: I've read that people are more

Michael: Some people don't want to iPad 3 and screen resolution might er toolbar. Michael: The retinal display on the

Toby: Focal length is the issue.

Be careful about using iPhones in go to the training sessions the stores offer. Audience: If you buy an Apple tablet manager.

#### **Chrome backups**

Q: Is there something similar to

#### MozBackup for Chrome?

A: A Web search found no software bookmarks, Chrome's Help file says:

"Click the spanner icon on the brows-

#### "Select **Bookmark manager**.

"Click the **Organize** menu in the

#### "Select **Export bookmarks**.

"Choose a location in which you want your exported file to be saved, then click **Save**.

"Google Chrome will export your bookmarks as a HTML file."

#### *(Continued from page 8)*

noted that some tablets have Bluetooth capability, too, but that it uses more power than the USB connection.

Scott said that Web pages can be saved via some websites (instructions for saving with the Save or Save as command are at http://www.steve.maurer.net/ tutorials/software\_tutorials/

save website.htm and at http:// www.makeuseof.com/tag/save-completewebpage-offline-reading/. They can also be saved as PDF files with the Save as command.

PDF files can be created to allow or prohibit editing and to block highlighting and copying material in the file.

Shalkey said that many users might never use either online suite but said it's good to know about them because they can be used on any device that will reach the Internet and might be useful for those away from their home or business computers.

#### **Microsoft Live Suite**

Many of the things Shalkey said about Google Docs also apply to the Windows Live Suite, he and Scott said. The Windows Live Suite is designed primarily for people who have some version of Microsoft Office on their home or business computers, but local installations of Office are not required, Scott said..

The Windows Live Suite requires users to have an account with Microsoft. Hotmail, Messenger and Xbox users already have Windows Live accounts. Users who don't have any of those accounts can establish one for free at https:// signup.live.com/signup.aspx?lic=1.

Both suites offer synchronization, and Scott emphasized its importance so all users will be working on the same version of a file. Users can make files private or open to certain people. Windows Live Mesh figures out the most recent version of a file and synchronizes it with all users as they're available online.

The versions of Word, Excel, Power-Point and OneNote are slimmed down versions of those in Microsoft Office versions but contain the most-used features of each, Scott said. As a side note, Scott said that anyone who has a version

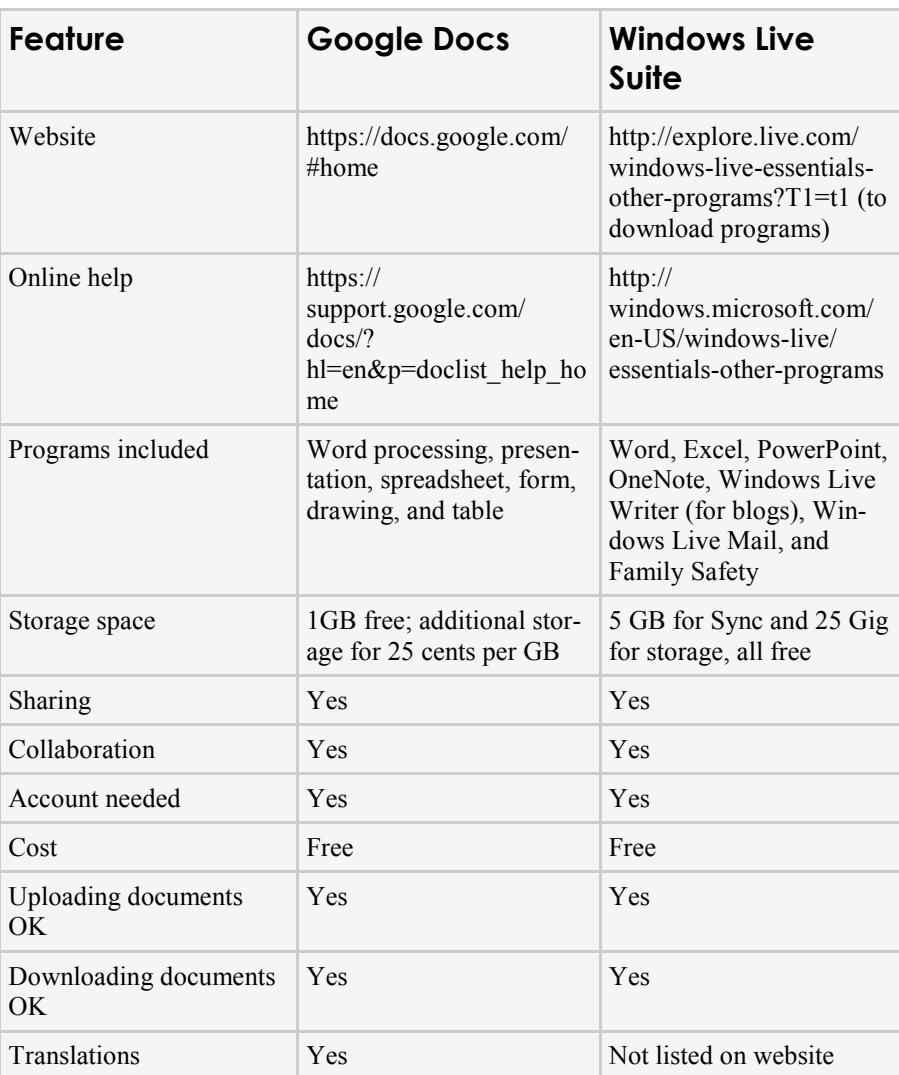

using the program has rocks in his head.

Users can send invitations to files to notes for the presentation). other people by email so you can share just the files you want to.

their email profile in the Windows Live Scott said. Suite. "Once you have this (Windows Live Mail) you almost don't need Outlook anymore," he added.

Family Safety, which lets users set up *site: tobywscott.wordpress.com*  accounts and all kinds of rules on the use of the Internet for the account holders. As the name suggests, administrators can block sites and limit the number of hours and the times Internet use is allowed.

Windows Live Writer, part of the suite, allows the preparation of blogs for

of Office that includes OneNote and isn't WordPress.com (see, for example Scott's blog, listed below, which includes his

Suite users who use Outlook can im-like these are probably the way everyone port their contacts and calendars into will be working on many documents, As the number of devices that connect to the Internet grows, online office suites

#### *On the Net:*

Windows Live Essentials includes *the presentation can by viewed at this Toby Scott's blog with his notes for* 

> **Be sure to keep your antimalware programs up to date and run regular scans.**

# **Treasurer's report for February 2012**

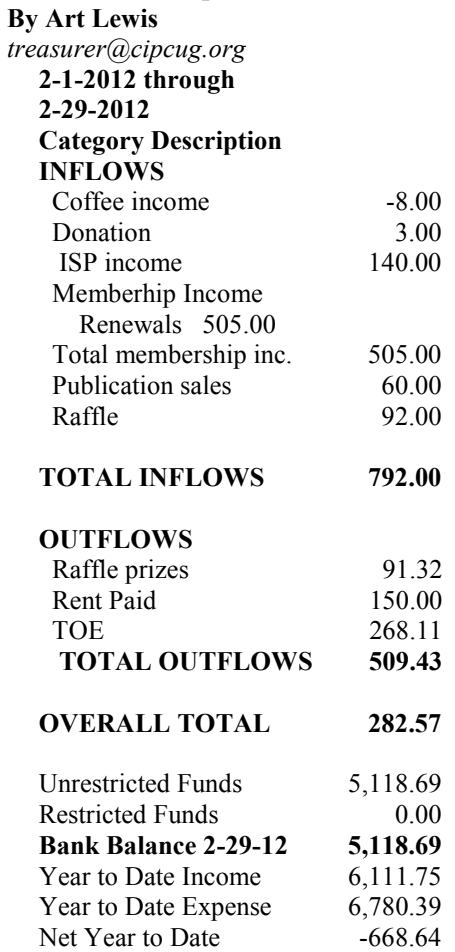

### **2012 contributors to The Outer Edge**

*Your name can appear here, too. Share your knowledge with other members by sending an article, letters or computer tips to editor@cipcug.org.* 

**CIPCUG MEMBERS** 

Ken Church Art Lewis Helen Long Diane Mortensen Toby Scott Michael Shalkey Rick Smith

Andy Toth Jim Thornton Bill Wayson John Weigle

#### **OTHERS**

Rick Eblaw, vice president, Southern Tier Personal Computing Club, N.Y. (APCUG)

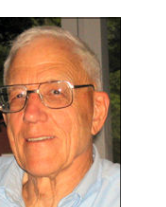

**Lewis** 

# **Outside speakers are set for April and May**

#### **By Helen Long**

The program for April will be Avast Free Antivirus for ordinary Internet users, and Avast7 Internet Security renowned antivirus spyware for safe social networking, identity protection from hackers, with spam and phishing filters, plus more.

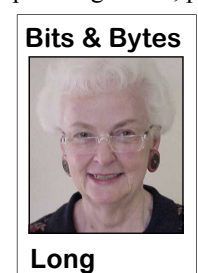

 For May, the program will be Abby Stokes. She is the author of "Is This Thing On? A Computer Handbook for Late Bloomers, Technophobes, and the Kicking & Screaming." She lectures on computer-related topics across the country and has made television and radio appearances on the same. "Pre-computer instruction and writing, I was an improviser, shoe model and puppeteer," she says. "To me the cup is always half full and has the potential to

runneth over."

Art Lewis still has some "Secret Guide to Computers" if you haven't been jaded by our problem with the book. The book is one of the best computer aids out there, but for some reason or another Russ added "Tricky Living" to the book this year. "Tricky Living" has absolutely nothing to do with computers, and it has met with a bit of controversy. Some people were offended by it and some were not. If you can ignore that section, you will have a great assistant to help you with the many computer problems that we come up against in our day-to-day computing.

I finally decided to install my Tech Soup disc from CIPCUG. It is the complete Microsoft Office suite. My program of choice has been Word Perfect and I plan to dump it eventually and just use the MS suite. Most of the people I communicate with use MS, and sometimes I have a problem with their attachments. My main problem is with Publisher. I have version 2002 and I kept getting the nagging notices "It's time to upgrade." I HATE upgrades. Why do I have to upgrade when everything is working so well? So I bit the bullet and installed it. WOW! Publisher now looks like something from Mars. I can't even find out how to enlarge the page so I can read the text. I can't even write anything in colored ink (I don't do that much, but because I can't find out how to do it, it becomes a major problem. Guess I will have to go for "Publisher for Dummies" to move on. I will love this MS Office Suite; I know I will!

Three days later — Wow! Font  $&$  Font size are visible in the menu bar, and now the left, center, right justification is visible. It seems like every day I get a new insight to where things are in the menu bar. There is still hope!

#### **HAVE YOU RUN YOUR ANTI-SPYWARE PROGRAMS LATELY?**

### Membership report:

## **Is it time to renew?**

**By Ken Church email address:** *membership@cipcug.org*

**CHURCH**  Welcome – New members: Needed; bring a co-worker.

Attendance at the March 2012 general meeting: 58 members and guests

Total membership: 186

### **MEMBER RENEWAL INFORMATION**

\$30 for single membership, \$35 for two or more family membership.

### **NEW MEMBER INFORMATION**

\$40 first year for single membership, \$55 first year for two or more family membership in same household.

Please send your payment to:

### **CIPCUG MEMBERSHIP P.O. BOX 51354 OXNARD, CA 93031-1354**

Or bring your payment to the sign-in table at the April 28, 2012, meeting.

### **February 2012 renewals payment due:**

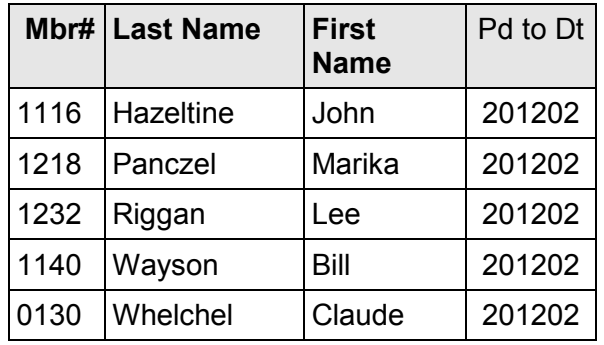

### **March 2012 renewals payment due:**

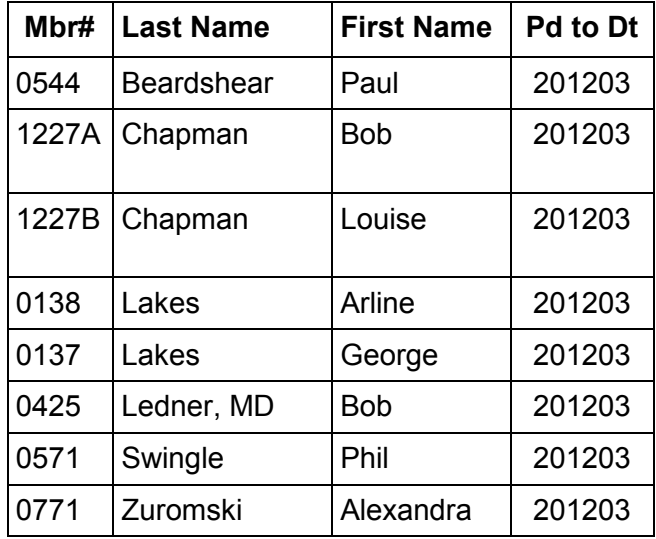

### **April 2012 renewals payment due:**

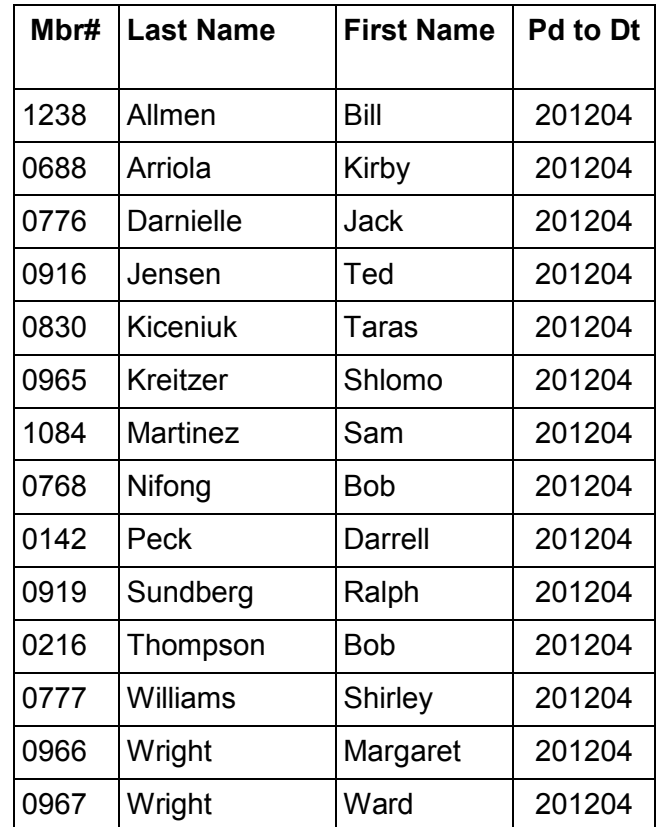

CIPCUG news and events / General news, commentary

# **Don't panic: This death threat is cruel scam**

#### **By Toby Scott**

*(This article original appeared on the*  it's a joke or just a threat. *Ventura County Computers website and is reprinted with permission. — Editor* 

For the *num* permission: Editor<br>
just received an Internet spam,<br>
which as an Internet professional I<br>
could instantly recognize as a scam.<br>
However, I wonder how the average<br>
person would react. which as an Internet professional I could instantly recognize as a scam. However, I wonder how the average person would react.

Here's the email:

You have been betrayed!!! It's a pity that this how your life is going to come to an end as your death had already been paid for by someone who is very close to you from all investigations.

I have ordered 3 (three) of my men to monitor every move of you and make sure you are not out of sight till the date of your assassination.

According to the report I gets, you seem to be innocent about what you have been accuse but I have no business with that, so that's why am contacting you to know if truly you are innocent and how much you value your life.

Get back to me if you sure want to

Don't forget your days on earth Internet Access are numbered, so you have the [b]City:[/b] Tsim Sha Tsui chance to live if only you will comply [b]Country of Origin:[/b] Hong Kong with me.

aware and am going to make sure a scam, but a dangerous one for the unsoyou DIE instantly.

where to be and how to take any ac- plaint when I read from you.

as your days are numbered.

it bothered me. I can only imagine the hung up on. reaction of someone who doesn't understand how spam works.

sent. Here is their analysis:

[b]Header Analysis Quick Report[/b][/u] warned and not panic when they see it.

live on, ignore this mail only if you feel [b]Originating IP:[/b] 125.215.236.210 [b]Originating ISP:[/b] Pccw Business

WARNING: Tell no one about this Kong, it wasn't addressed to anyone, the mail to you because he or she might To line in the header was blank and most just be the person who wants you importantly, I am so lovable that no one dead, and if that happens, I will be would really want to do me in. It's clearly I will give you every detail of out the form at the **FBI Internet Com**tions be it legal or illegal, that's only default.aspx ), but they want to know the You need to stay calm and act how much I lost. Halfway through filling unaware of this situation and follow out the complaint, I gave up. So, I tried instructions because any move you calling my local police department. They make that is suspicious; you will DIE weren't interested. The sent me to the Even knowing the message was a fake machine's phone tree and eventually was Add up the clues: It came from Hong phisticated. So, I immediately tried to fill **plaint Center (**http://www.ic3.gov/ person or company that defrauded me and local FBI office. I spent way too much time wandering around in their answering

I went out to the **IP Tracker site** to I took to the avenue I know best — the find out from where the message was Internet. I plan on making this as public [quote="ipTRACKERonline.com"][u] kind of threat/extortion will be fore-Not knowing how to get my message across to those who are paid to protect us, as possible. Hopefully, victims of this

## **Minutes of the March board of directors meeting**

#### **By Diane Mortensen**

The CIPCUG board of directors held treasurer's report.

its monthly meeting on March 24, 2012. In attendance were Art Lewis, Helen Long, Craig Ladd, John Weigle, Toby Scott, Diane Mortensen, Andy Toth and Bob de Violini. Absent, President James Brown. The meeting was called to

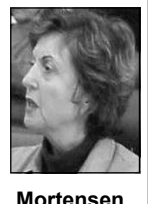

order by Immediate Past President Rick Curry.

Art presented the February 2012 posit box. treasurer's report reflecting coffee inbank balance of \$5,118.69. The treasur-class mail to members who live in Ventuer's report appears elsewhere in TOE. ra County but outside the 930xx ZIP code

The board approved the February 2012 area and charging more for the service. It

debit card, which the bank requires to encouraged to sign up for other notificaanother organization whose debit card at the next board meeting in May. was stolen and in one month the organidebit card will be placed in a safety de-reminder before the next board meeting.

come in February was minus \$8 and a consider mailing copies of TOE by first-meeting.

John inquired where CIPCUG's bank electronically or members could again be eliminate some new charges, will be kept. tions of SIGs and regular meetings the He shared with the board that he knew of group offers. The matter will be discussed was suggested that TOE could be sent

zation's bank account was wiped out with has the originals of CIPCUG's member-ATM withdrawals and purchases. The ship applications. Toby said he has it at organization is small and may not survive his office and, if reminded, he will run off such a loss. Art stated that CIPCUG's copies. Diane will send Toby an e-mail An inquiry was made regarding who

John asked the board if it wanted to have a confirmed presenter for April's Craig said that as of yet he did not

> In May, Craig has lined up Abby *(Continued on page 13)*

**April 2012** Page 13 **Page 13 Page 13 Page 13** 

#### CIPCUG news and events

# **A message from our new webmaster**

#### **By Andy Toth**

*atoth@teledyne-si.com* 

## **More on minutes ...**

#### *(Continued from page 12)*

Stokes, author of "Is This Thing On?" puter conference in San Diego.

charge of publicity for the event as well lodging.

ing over the day-to-day upkeep of the ry on. Thank you, Helen. There are links page makes an excellent home page. Re-CIPCUG website. I have been a club at the bottom of each web page to contact member, it is your website.

Hi, I'm Andy Toth, and I will be tak-maintained, and that makes it easy to car-changes to the site. The CIPCUG home member since 1997(?) and president for a me. Please do so. The "Revisions" section few years in there. The site was very well on the CIPCUG homepage will show any

as April's meeting.

Abby was a presenter at the 2011 com-he would like to represent the club at the She was well received, and many at-Diego. He lives in San Diego; therefore, the club. tendees bought her book. Diane will be in the club would not have to pay for his Bob de Violini said that, if possible, conference and he, too, has lodging.

Craig also would like to attend the

June 2012 computer conference in San Craig's registration fees will be paid by The board agreed that Bob and

> There being no further business the meeting was adjourned.

### (805) 289-3960 **Ventura County Computers** 2175 Goodyear Ave. #117 Ventura 93003

Fast, Friendly, Humorous Service... Most of the time

We just want to thank everyone for your patronage. VCC has decided to enter 2012 with no gimmicks, no fancy sales pitches, no high pressure ads, just good old fashioned, full price, high markup items and expensive service rates for repairs.

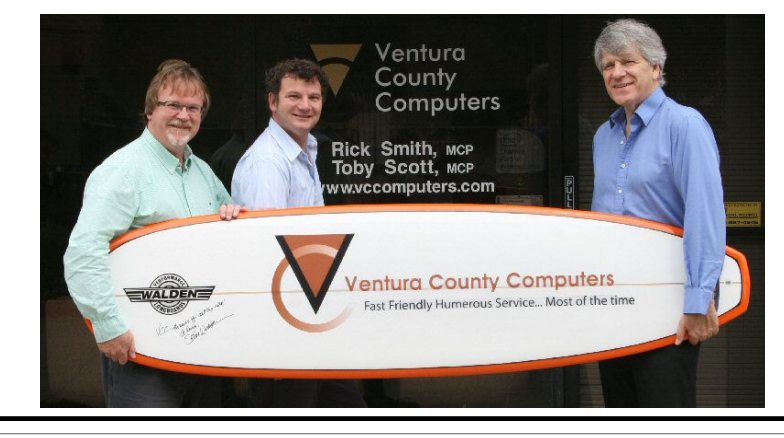

Since no one buys our sale items or believes our outlandish sales pitches we've decided to give up and just say "Full price every day is our way" So come on in to the store where you pay more.

**Beware of messages purportedly from your bank, PayPal or other financial sites asking for personal information, such as your login name, password or Social Security number. They are almost certainly from scammers. If in doubt, go to the site of the institution by typing in a known URL, not by clicking on the email link, and look for messages there.** 

# **PhotoRec recovers deleted pictures**

#### **By Bill Wayson**

*bwayson@gmail.com* 

**COMMANDER SHARROW WATER SHARROW STANDER SHARROW WATER SHARROW SHARROW SHARROW SHARROW SHARROW SOMETHING A photo collection organized and keeping track of multiple memory cards can be a tedious task with significant opport** tures between memory cards and a PC while keeping a photo collection organized and keeping track of multiple memory cards can be a tedious task with raw photos off of your PC onto a large memory card, and then format another card for reuse in your camera. The pictures are very large — some are over the 2 GB size limit imposed by FAT file systems. OK, just pop the archive card into your card

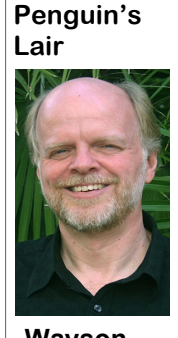

reader. Now reformat it with an NTFS file system, then start moving pictures over to it. Enjoy some tea while it completes. All done — now put in the other card and reformat it — FAT 32 will be fine. Let's see — What's that? Your wife wants something. Give her a hand; we'll wait. — You're back. Format card. OK, that won't take long. Huh? Why is your other card there on the desk, and where's...? Oh [golly], your pictures!

**Wayson** 

 PhotoRec can get your pictures back. It does this by ignoring the file system and looking directly at the underlying data, so it will work

even if the media's file system has been severely damaged or reformatted. In the above scenario, here is how to get those pictures back. PhotoRec is open source software that can be downloaded from www.cgsecurity.org/wiki/TestDisk\_Download. Executables are available for just about every popular operating system around, including Windows from 95 to 7, Linux, MAC OS X, and others. It is also included on many live CDs and DVDs. Obtain the proper version and install it. Now, attach the memory card so that your PC can read it. PhotoRec is a text application, so use a "Run" option or get to a command line to start it with the command "photorec." Up comes the first menu: a list of all media connected to your PC, which PhotoRec treats as read-only. Use your up and down arrow keys to select the memory card, ensure that "Proceed" is highlighted, and press <Enter>. Now you will need to indicate the type of partition table — the highlighted choice is usually correct — and press <Enter>. Because the memory card of our poor user has only one partition on it, he can simply press <Enter> at the next menu to start a search for lost files, as indicated at the bottom of the screen. This will bring up a menu asking what the type of the file system was where the lost pictures were stored. In the above scenario, "Other" should be highlighted before pressing <Enter>. Next, you can choose whether PhotoRec should scan

*(Continued on page 15)* 

## **Members' classified ads**

Classified ads are free to members. Each ad is limited to 105 characters, including spaces and to one ad per member per month. Copy has to be to John Weigle, editor of TOE (editor@cipcug.org), within the week after the regular meeting. Otherwise, the ad is held to the following month.

**Free** 

#### **For sale**

**Wanted** 

#### **Other categories as needed**

**The Outer Edge is printed and prepared for mailing by:** 

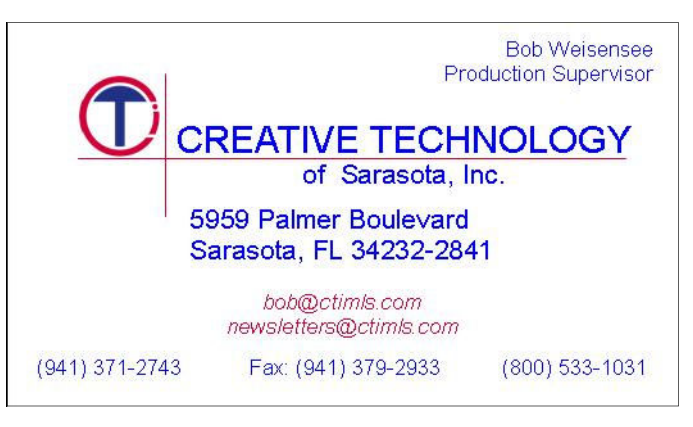

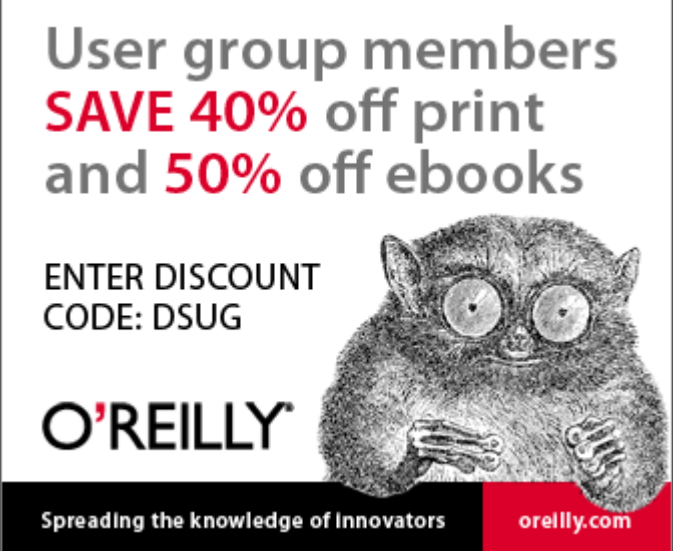

General news, commentary

## Review: PrintKey Pro **Program offers screen shots on steroids**

#### **By Jim Thornton**

*jasthorn@gmail.com* 

rintKey Pro is a small program that allows you to easily save all or any selected part of anything being displayed on your computer screen. When using Internet Explorer, I find it every useful in selecting only the text and/or pictures being shown and in excluding all the advertisements and all the other items that I'm not interested in. For example, when I'm reviewing my medical statements on my medical insurance company's website, it is very easy to select only the actual medical statement and not include any of the other information not related to the statement. Another example is when I'm on the Microsoft website and saving instructions on how to correct a Window's problem, it is easy to select the instructions only and exclude all of the other non-related items on the screen. With the selected area, you

can print it, copy it to be added in another invert the colors. The editing features program like your e-mail program, Word, include: choice of colors ranging from the etc., or save it as a picture.

Tray so it is always accessible regardless shades of colors. of what is being displayed. When I have desired item is printed.

options and grayscale, and you can even

On my computer, I have my Printkey starting at 16 and more multiple colors. Pro icon in the lower right hand corner of There are other choices ranging from the screen in an area called the System grayscale colors to red, green, blue, and two basic colors of black and white to

the screen displaying an item that I want rectangular or a circular area, and you can to print, for example, I next open adjust the size. The standard editor pro-PrintKey Pro, and with its special cursor vides a series of options such as horizonbeing displayed I depress my mouse's left tal/vertical mirror effects, embossed efbutton and draw a rectangle around the fect, or 90 degree turned. The five size item, next release the mouse's depressed choices are 640 x 480, 768 x 576, 800 x left button, and click on the PrintKey 600, 1024 x 768, and 1280 x 1024, and Pro's print icon on its toolbar, and the you can even type in your choice of width Once the image is captured, you can can choose the mode that fits your needs adjust its brightness, contrast, and color best. Whenever you activate one of the balance. Images can be edited by using modes, your screenshot will be taken and the built-in image editor, which provides opened in a built-in image editor, where a whole series of options such as color you can touch it up a bit. Although the You can choose to save the image in a and height. A menu will pop up, and you *(Continued on page 16)* 

## **More on PhotoRec ...**

#### *(Continued from page 14)*

ready allocated to files. Choose "Free" to and time. It will help a lot to be able to lost partitioning, this suite is now a very recover just deleted files and press see thumbnail views of the contents of powerful tool that can save you from <Enter>. PhotoRec now wants to know recup\_dir. And do not be surprised if non some seemingly hopeless situations (and where to save the recovered files it finds. -image files are recovered, especially if underscores the need to use utilities such PhotoRec will not change the media it the card has been used for more than just as Darik's Boot and Nuke to really, realscans in case further recovery actions are picture storage. PhotoRec recognizes a ly, really erase storage media). Explore taken on it. Use your up and down arrow very large number of file types, more the www.cgsecurity.org website to see keys to navigate to a suitable location and than 390 file extensions, according to the why you might want to add PhotoRec and press <Enter>. PhotoRec starts scanning website. the media looking for deleted files. It block and comparing their contents with a this time being more careful. database of known file signatures. As the expected in this directory, especially if corruption. the memory card has been reused.

Once you find your pictures in re-

Coupled with its companion recovery

the whole partition or just space not al-looking for will take some investigation magic as searching for and recovering Finding the specific files you are utility, TestDisk, which can perform such TestDisk to your tool box.

does this by searching raw data blocks cup\_dir, you can copy or move them to a learn more about Linux and FOSS, come looking at the first few bytes of each safe place and try your operation again, to the April CIPCUG Linux SIG meeting files are found, they are saved, with cryp- restore lost photos. But it has grown to a take a look at PhotoRec and TestDisk as tic file names, to a directory called full-featured file recovery utility, useful well as field any question you ask. We "recup\_dir.x," where "x" is some num-on almost any storage media, that can get will do our best to give you an accurate ber, in the location you indicated earlier. you out of jams caused not only by delet-answer. If there is something you would Do not be surprised to find more than you ing files but by reformatting or media like the Lair or Linux SIG to cover, drop PhotoRec was originally created to tura County Computers in Ventura. We'll If you have questions or would like to at 6:30 p.m. on Tuesday the 24th at Venme a line at bwayson@gmail.com.

Until next month, happy computing.

General news, commentary

# **Delving into the Internet's cesspool**

**By Rick Smith** 

*rants@vcmail.net* 

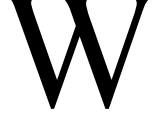

men.

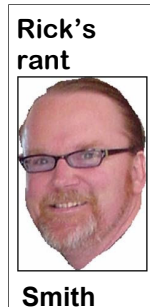

ing.

ness. It's like walking around a bad idea. neighborhood wearing a hoodie. Even if your reasons for doing so are legit and spent on pornography. you're not a criminal or gangster, you assume the appearance of one. It makes are viewing pornography. you a target. In the newspaper this month men wanted for felonies committed, and

Franksdig Wemall.net<br>
May I like rich dirty old chances of being noticed by law enforce-<br>
ment, but it also brings you more atten-<br>
How's that for a gotcha tion by gangsters looking to increase their<br>
title of I wanted to How's that for a gotcha tion by gangsters looking to increase their title? I wanted to include a street cred by messing with you. So what U.S. do, but my Google search of "clean dirty ers, you ask? Surfing the Internet by gojokes" was a bit of an oxy-ing to inappropriate websites is in itself moron to start with. Eve-inherently dangerous, but doing so withrything I found was lewd, out protection will almost certainly make crude, rude or all of the you a customer of mine. I have many above. So, in an effort to clients who seem to have a penchant for show a modicum of deco-looking at naked people. As a man, I can rum, I will refrain from sympathize with them as I believe that repeating anything off-woman was God's greatest handiwork, color and just get to rant-but for personal reasons I have decided to Don't get me wrong. me tell you I have my hands full with just It's not that I have a per-one. But not everyone feels the way I do, sonal attraction to people with a desire to and it has made an online industry of pursue sinful habits; it's just that they porn. Here are some interesting statistics. make my best customers for repeat busi-These are from 2007, but you'll get the both of them were pictured with hoodies. gines. So not only does this increase your hy I like rich dirty old chances of being noticed by law enforcement, but it also brings you more attenlimit myself to just desiring one. And let

• Every second, \$3,075.64 is being

• Every second, 28,258 Internet users

there were two police sketch drawings of typing adult search terms into search en-• Every second, 372 Internet users are

• Every 39 minutes, a new pornographic video is being created in the United States.

• 89 percent of porn is created in the

• \$2.84 billion in revenue was generated from U.S. porn sites in 2006.

• 260 new porn sites go online daily.

• 72 percent of porn viewers are men.

X-rated content aside, are online porn sites safe to visit? A study conducted by International Secure System Lab — one of the first to examine the security risks of browsing porn websites — suggests that "shady" practices and malware are common on many porn sites, which could potentially make visitors the targets of cybercriminals. The researchers analyzed some 269,000 free and pay adult websites on 35,000 domains. Their findings? More than a third of free porn sites had "some type of activity that sought to mislead or misdirect visitors," MacWorld explains. "One technique is including a JavaScript 'catcher' that hijacks a Web browser, making it difficult for a visitor to exit a particular website." Just over 3 percent of the adult websites they analyzed were

*(Continued on page 17)* 

## **More on Printkey ...**

#### *(Continued from page 15)*

additional operations that you can easily age on your monitor screen. carry out, like changing resolution, modibutton of your mouse to highlight and 2000, 2003, Vista, and 7. You can have a computer screen to your computer's clipscroll through pages.

JPG, JP2, PCX, PDF, PNG, and TIF.

as previously mentioned regarding color v105-Help.pdf. and size, I only use this easy program to ever you depress the Print Screen key on without needing to pay the \$19.95 regis-download the earlier version.

editor is very basic, there are about 20 pared to capture all or any part of the im-load an earlier version of PrintKey Pro fying the sharpness, saturation, zooming 1.05, which was introduced on March 30, no longer supports this earlier version, in and rotating, etc. You can use the left 2008, and can be used with Windows XP, but it does a good job of copying your You can save your image and select costs \$19.95. It can be downloaded from your graphics programs for configuring, the type of file. For example, multiple www.warecentral.com. At that same web-editing, etc., before printing it, etc. image formats include BMP, GIF, ICO, site, there is a 50-page PDF file providing Google says numerous websites provide While this program has many options PrintKey-Pro and it's titled Printkey-Pro- on my attempt to identify a working one, print the area that I selected. And when-using the basic features of Printkey Pro website where you can easy and quickly your keyboard, Printkey Pro will be pre-tration fee per computer, you can down-The current version of PrintKey Pro is was released Sept. 22, 1999. The vendor free 30-day trial of the program, which board, where you can paste it into one of the instructions, features, and history of this older version of PrintKey, but based Should you be more interested in just download from. I can't seem to locate a titled PrintKey 2000 version 5.10, which none of them appears to be easy to get a

#### General news, commentary

## **More on Rick's rant ...**

#### *(Continued from page 16)*

"booby-trapped," hosting some combina-pay for view. Let me give you an exam-child's first exposure to pornography is tion of viruses, spyware, and other mal-ple. One of my clients is 82 years old and 11. A total of 90 percent of children ages ware. Many sites (10.9 percent of pay is what I would call wealthy. I sold him a 8-16 have viewed pornography online. sites and 26.2 percent of free sites) also new PC last year, and every month I get a Pornographers use many character names used "blind links" that "re-direct visitors phone call that something is wrong with that appeal to children such as so when they click on a link they do not his PC. I use our VNC (Virtual Network "Pokémon." *(As noted above, the table is*  see the video or image they were expect-Computing) application to remotely ac-*on the next page.— Editor)*  ing but are passed to an affiliate site," the cess his PC to fix the problems he gets two free-content porn sites of their own, sites. As I clean up his PC, I always find Internet to go to PBSKIDS.ORG, GOLDwhether visitors to the dummy sites were my ever-increasing energy bills. So it is trying to get to the Goldfish site. We usuusing updated versions of Adobe Flash Player, among other plugins, as hackers frequently target out-of-date programs like Flash Player, which is common on porn sites. They found that nearly half their 49,000 visitors were at risk for infection or exploitation. More than 20,000 visitors "had a least one vulnerable component installed and more than 5,700 visitors had multiple vulnerable components," the International Secure System Lab's study found.

What does all this mean to me, your not so humble PC repair guy? Constant revenue streams. When users frequent these "free" sites they pick up what I used to call "COOTIES" as a boy. This was a term all the boys used for anything that was feminine. Using "free" porn sites will

cost you more in PC repair than if you from early on. The average age of a are some sobering statistics.

#### **Internet Pornography Statistics**

The amount of pornography on the Internet can be difficult to fathom. A total of 4.2 million websites contain pornography. That is 12 percent of the total number of websites. There are 100,000 websites that offer pornography, and 1 in 7 youths report being solicited for sex on the Internet. *(Because of problems in resizing the tables, this information and the table for the next section are on the next page. The F1 Your Help Key page will return next month. — Editor)* 

#### **Children Internet Pornography Stats**  Access to pornography is available

BBC explains. The researchers created into by frequenting these types of web-a 7-year-old son who is now using the and then paid \$160 to direct traffic to the something I'd rather not see or know FISHFUN.ORG and LEGO.COM. He sites. The researchers checked to see about. But it does bring in money to pay opened up a Web browser the other day some sort of annuity for the company, but ally put a link on the desktop for him but it does have some awful downsides. Here had not done so for that site. I told my This kind of stuff is not funny. I have wife we are going to set up some Internet filtering quickly. I do not want my son to become one of the statistics listed above. I want him to be a child as long as possible.

> So what is all of this doing to us as a society? It's warping our sense of right and wrong. By exposing ourselves to this material, we are robbing ourselves of our innocence. The stuff you can find in a couple of clicks of a mouse used to take a lifetime of perversion to acquire a taste for, and it's just sitting out these waiting for you. The moral and financial drain on our nation and society is unfathomable and seemingly unstoppable. The future doesn't seem so bright anymore.

# **Character Map adds versatility for writers**

left, gives you a way to use charac-on Copy them. Go to the point in ters in a document that aren't avail-your document where you want the able on the keyboard.

to Start > All Programs > Accesso-allow dragging the character to the ries > System Tools, and click on document. To do so, click on the Character Map or go to the Start character you want and drag the Menu, type "character map" without enlarged version to the document. the quotation marks in the search Available characters differ by font. box.

Pick the font you're using and Map can be found at: search for the character(s) you want. When you click on a character, it en-US/windows7/Using-specialappears in the "Characters to copy" characters-Character-Map-

The Windows Character Map, box. Click on Select and then click To open the Character Map, go and select Paste. Some programs character, Click on the Edit menu

All the details on the Character

http://windows.microsoft.com/

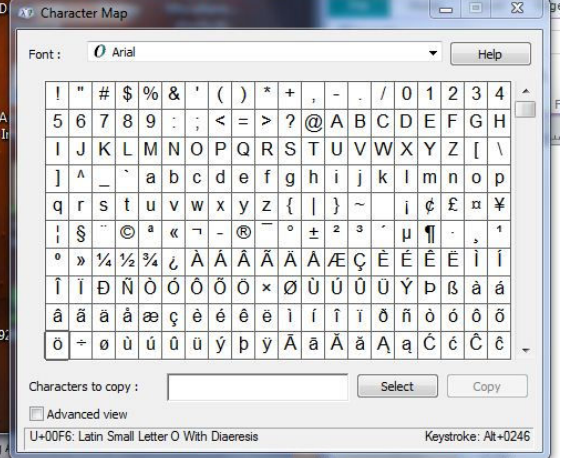

r

4

### General news, commentary

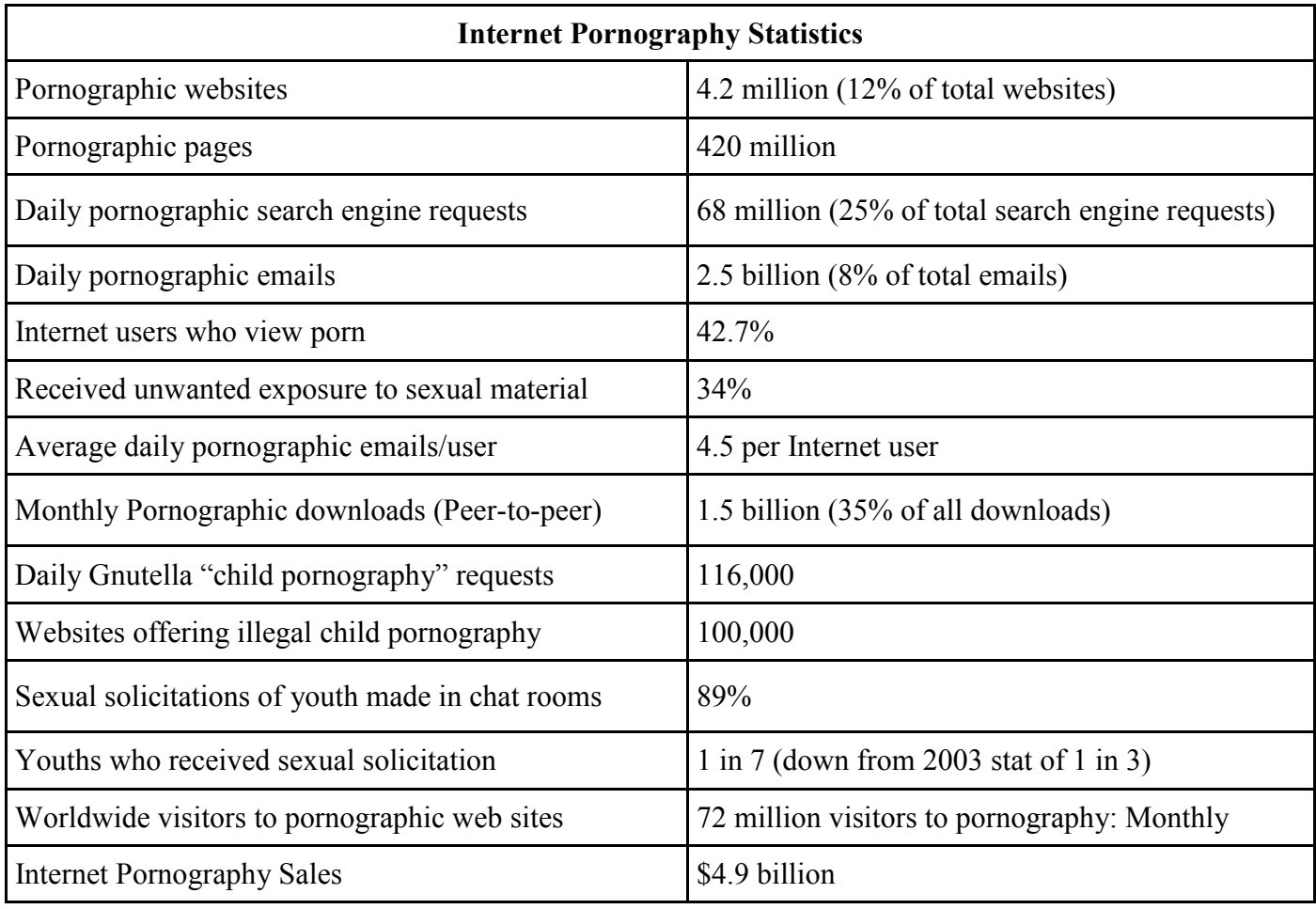

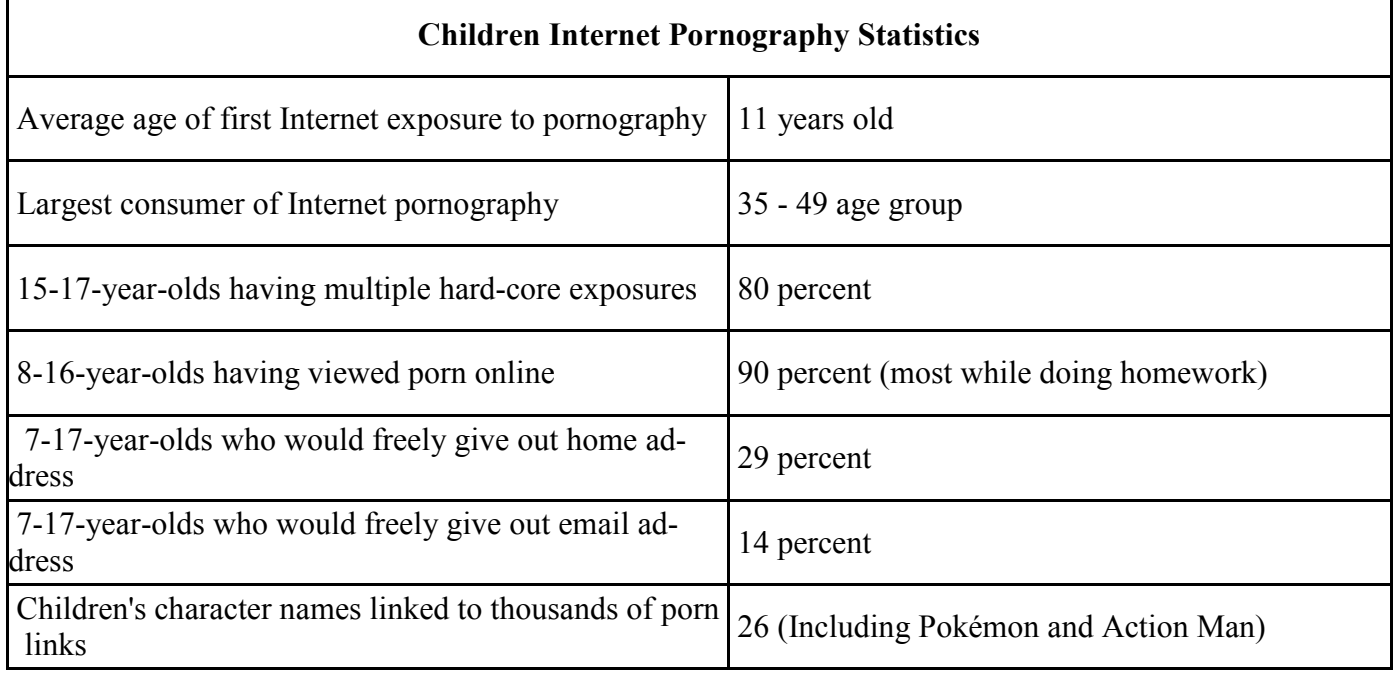

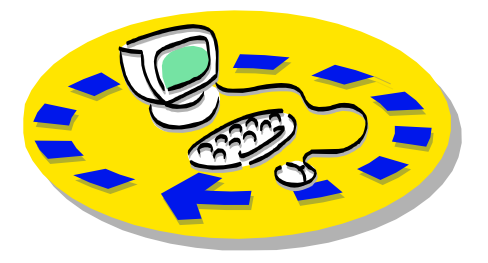

Every month, members of the Channel useful freeware programs. Islands PC Users Group have access to:

♦ The Outer Edge newsletter, which people who have similar interests. includes a list of members willing to help other members.

question-and-answer session and program members helping members. on new software or hardware.

♦ Special Interest Groups — special meetings held several times a month.

> ♦ Door prizes at the regular meeting. Other benefits include:

♦ Special user group discounts on books and software.

# Why join Channel Islands PC Users Group (CIPCUG)?

♦ A flash drive containing many

♦ A chance to make friends with

♦ The general meeting, featuring a The whole concept of user groups is ♦ The ability to put your knowledge to good use by helping other members. respectively.

> Please clip the coupon below and send with payment to CIPCUG-Membership, P.O. Box 51354, Oxnard, CA 93031-1354.

 Please make checks payable to CIPCUG.

#### **Dues for new members**

Individual member, \$40.

Family membership (same address), \$55.

Renewals are \$30 and \$35 per year

TOE subscription only (in the U.S.), \$20.

#### **CIPCUG E-MAIL ADDRESS**

Members who would like to have an email address through CIPCUG in the form of YourName@cipcug.org may obtain one for \$20 per year.

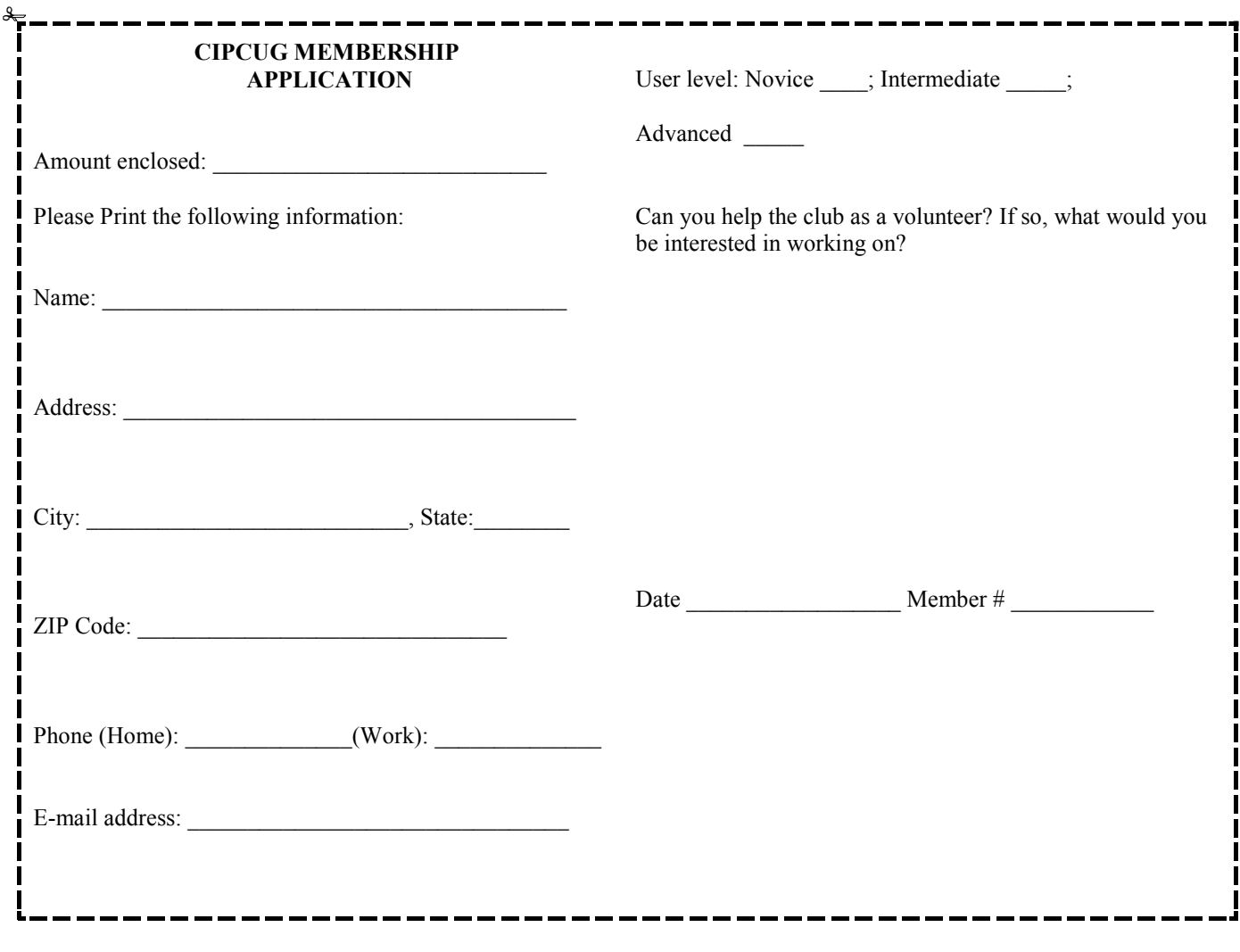

# **Channel Islands PC Users** *Group Inc.*

P.O.Box 51354 Oxnard, CA: 93031

NON-PROFIT U.S. POSTAGE PAID OXNARD. CA PERMIT NO. 1785

### **DATED MATERIAL Please Do Not Delay**

### **DUES REMINDER**

If the number above your name is 2012 APRIL, your membership dues are payable in April 2012.

## APRIL 2012 MEETING OF THE CHANNEL ISLANDS PC USERS GROUP

**The map shows the easiest route to the Boys & Girls Club, but if you prefer, you can take the Carmen Drive offramp to Ponderosa Drive, which leads to Temple Avenue.** 

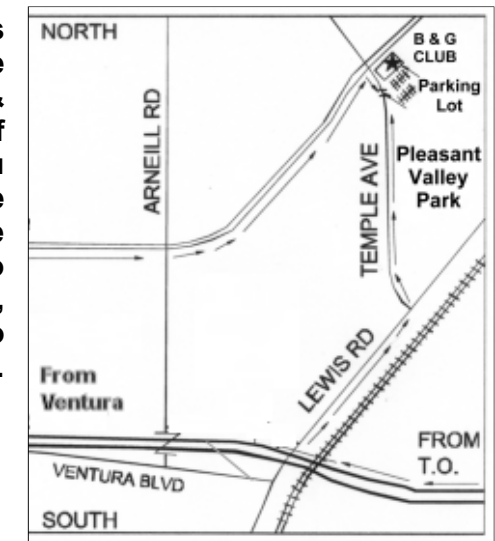

**Saturday morning, April 28, at the Boys & Girls Club, 1500 Temple Ave. (Ponderosa Drive and Temple Avenue), Camarillo.** 

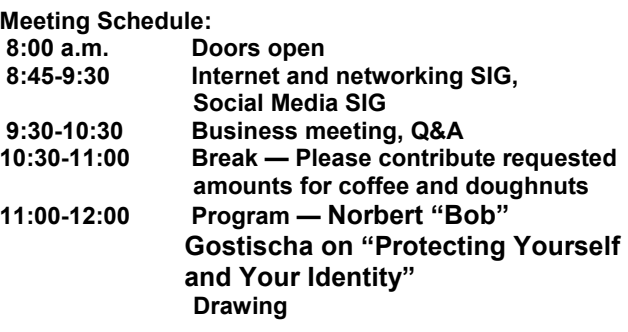